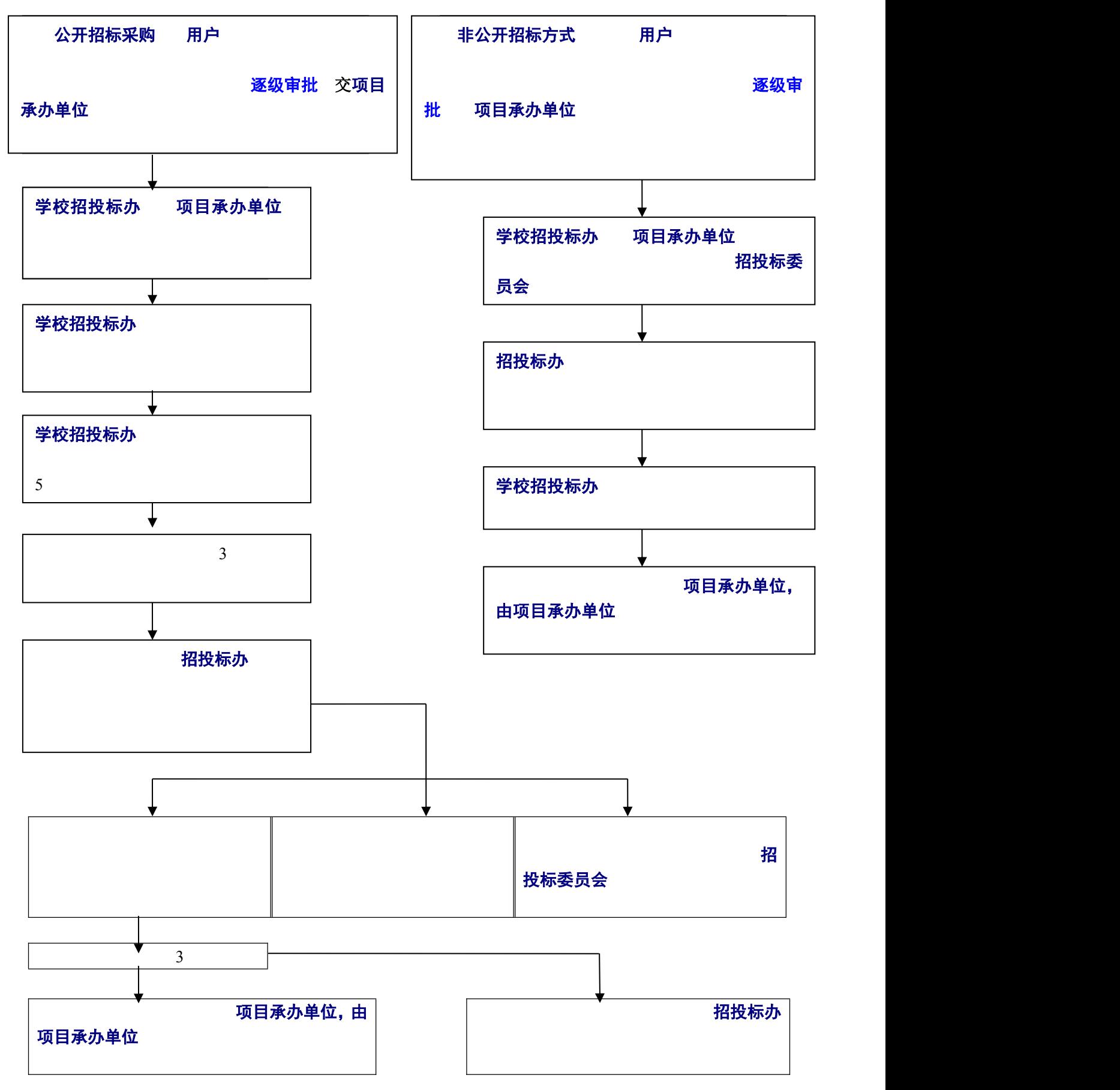

注:服务项目、新改扩工程项目、修缮工程项目的校内采购程序同上,相关申报审批表见附件 3-5。